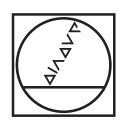

# **HEIDENHAIN**

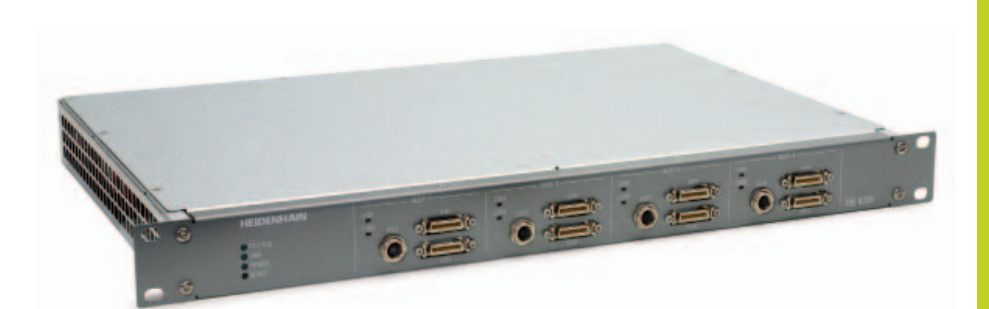

Produktinformation

**EIB 8000** Externe Interface-Box

**09/2018**

#### **EIB 8000**

Die Baureihe EIB 8000 eignet sich besonders für Anwendungen, die höchste Präzision bei der Auswertung und Kompensation der Messgerätesignale und eine sehr schnelle Erfassung bzw. Übertragung der Messwerte erfordern. Bei der hochgenauen Winkelmessung im Vakuum, z.B. mit dem RON 905, werden mit der EIB 8000 durch die angepasste Signalkompensation höchste Genauigkeiten erreicht.

Auch für Applikationen, die eine hochgenaue Information zur aktuellen Verfahrgeschwindigkeit benötigen ist die EIB 8000 prädestiniert. Denn die EIB 8000 ist durch Überabtastung der Messgerätesignale in der Lage hochgenaue Information zur aktuellen Verfahrgeschwindigkeit zu bilden. Dementsprechend ist die EIB 8000 speziell für Anwendungen wie z.B. Teleskope oder hochgenaue Prüfplätze geeignet.

An die EIB 8000-Baureihe können bis zu **acht HEIDENHAIN-Messgeräte** mit sinusförmigen Inkrementalsignalen (1 $V_{SS}$ ) angeschlossen werden.

Zur **Messwertbildung** unterteilt die Baureihe EIB 8000 die Signalperioden der Inkrementalsignale bis zu 65536fach. Eine Kompensation der Inkrementalsignale reduziert die Abweichungen innerhalb einer Signalperiode. Die EIB 8000 kombiniert dabei einen automatisch, mitlaufenden Abgleich von Offset, Phase und Amplitude der Inkrementalsignale (Online-Kompensation) mit einer stützstellenbasierten, ortsabhängigen Kompensation der Auswirkung der Signalformabweichung (Signalformkompensation). Die so mit sehr hoher Abtastrate gebildeten Positionswerte werden einem Positionswertefilter mit einstellbarer Charakteristik in Bezug auf Bandbreite, etc. zugeführt und anschließend ausgegeben.

Durch den integrierten **Messwertspeicher** ermöglicht die Baureihe EIB 8000 ein Abspeichern von typisch 125000 Messwerten pro Achse. Das Abspeichern der Messwerte erfolgt achsabhängig wahlweise über interne oder externe Trigger.

Zur hochperformanten **Datenausgabe** steht ein Position Data Link (PDL) zur Verfügung. Für die Benutzung des PDL muss die übergeordnete Steuerung über eine entsprechende Gegenstelle für den PDL verfügen. Für weitere Informationen kontaktieren Sie bitte HEIDENHAIN.

Alternativ steht eine Ethernet-Schnittstelle (TCP/IP- bzw. UDP-Kommunikation) zur Verfügung. Damit ist eine direkte Anbindung an PC, Laptop oder Industrie-PC möglich. Die Ethernet-Übertragung erlaubt auch die Verwendung von Switches bzw. Hubs zur Verschaltung mehrerer EIB's. Auch die Verwendung z.B. von WLAN-Übertragungsstrecken ist möglich.

Die Art der Messwertübertragung kann über den **Betriebsmodus** eingestellt werden. Weitere Informationen siehe Abschnitt "Betriebsmodus".

Umfangreiche **Trigger-Ein- und Ausgänge**  erlauben eine flexible Handhabung der

EIB 8000. Die wesentliche Anwendung ist dabei die Bestimmung des Zeitpunktes zu dem die Positionsdaten der jeweiligen Achse generiert werden bzw. die Synchronisation mehrerer EIB 8000. In Bezug auf die Bildung der Positionsdaten bietet die EIB 8000 die Möglichkeit diese synchron oder asynchron zu generieren. Beim synchronen Generieren erfolgt die Triggerung der Positionsdaten in einem festen zeitlichen Raster und wird aus einem genauen Synchronisationstakt (SynClk) und einem PositionTriggerMarker

(PTM), gebildet. Dazu wird von einem CLK-Signal (typ. 10 MHz) eine durch einen PTM definierte Flanke markiert, die dann das Trigger-Ereignis auslöst. Die Signale CLK (alternativ auch als SynClk bezeichnet) und PTM können differenziell (LVDS-Signale) oder single-ended (LVTTL-Signale) angeschlossen werden. Die EIB 8000 stellt für die Signale entsprechende Eingänge zur Verfügung. Die EIB 8000 kann die Signale auch intern generieren, dementsprechend die Positionswertbildung auslösen und für andere Geräte zur Verfügung stellen. Hierfür stehen jeweils auch entsprechende Anschlüsse zur Verfügung. Alternativ können die Positionsdaten durch Triggerung auf asynchrone Ereignisse gebildet werden. Für diese Applikationen stehen an der Vorder- und Rückseite der EIB 8000 Trigger-Ein- und -Ausgänge zur Verfügung (Differenzielle Ein- bzw. Ausgänge nach RS-485).

Am Anschluss DIGITAL IN werden 8 differenzielle digitiale Eingänge zur Verfügung gestellt. Zusätzlich ist ein differenzieller Remote-Reset-Eingang vorhanden. Der Remote-Reset-Eingang dient zur Fernauslösung der Reset-Funktionalität. Die Funktionalität ist identisch zur Reset-Taste auf der Gerätevorderseite.

Zur **Verarbeitung der Messwerte** am PC sind im Lieferumfang Treiber-Software für Windows, Linux und LabVIEW sowie Beispielprogramme enthalten. Die Treiber-Software ermöglicht eine einfache Programmierung von Kundenapplikationen. Zusätzlich demonstrieren Beispielprogramme die Möglichkeiten der Baureihe EIB 8000.

Die EIB 8000 ist ausgelegt für die Integration in ein 19"-Rack und belegt eine Höheneinheit.

## Prinzipschaltbild

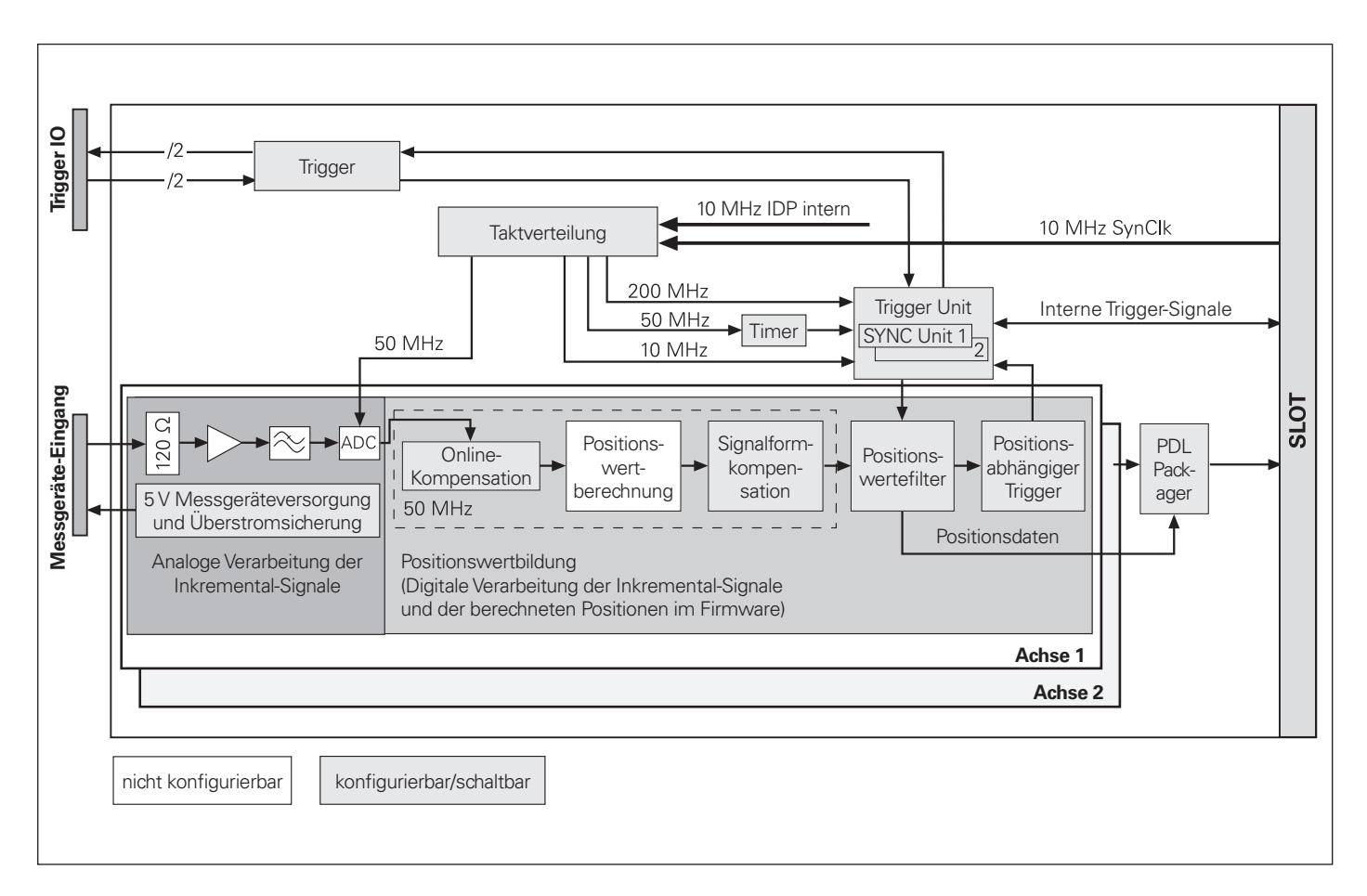

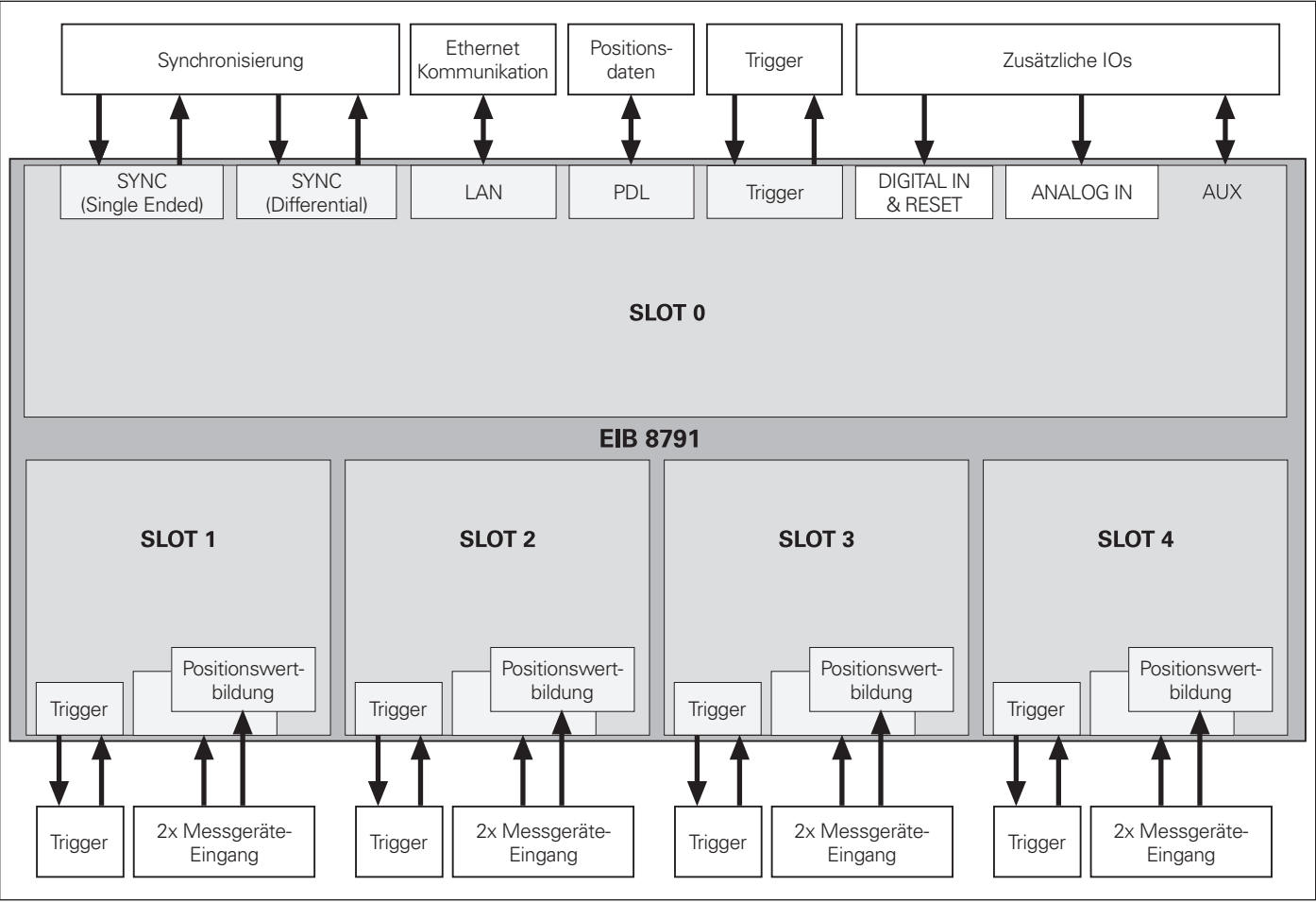

<sup>09/2018</sup> Produktinformation EIB 8000

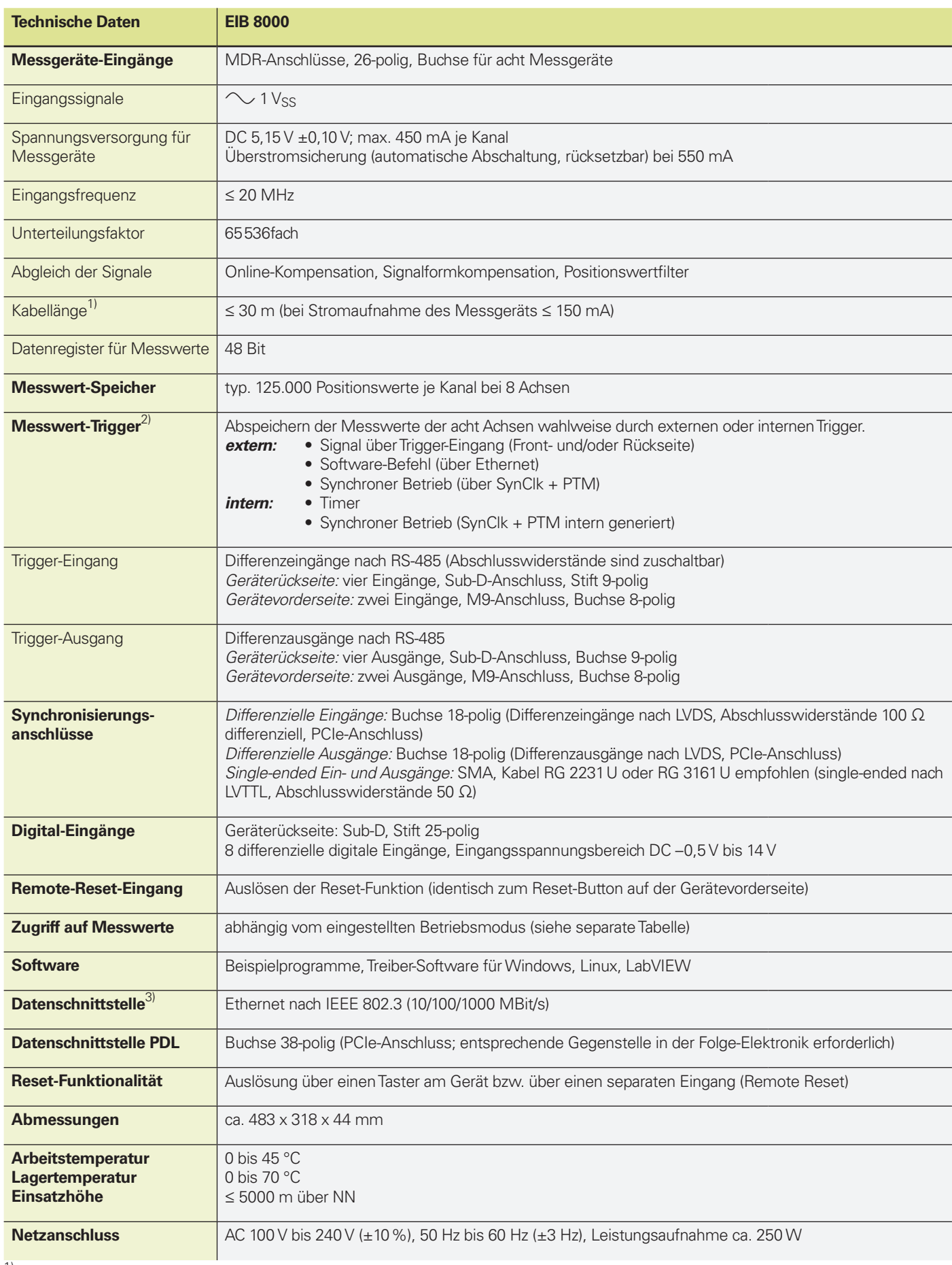

<sup>1)</sup> Versorgungsspannungsbereich des Messgerätes muss eingehalten werden; bei Verwendung von HEIDENHAIN-Kabeln<br><sup>2)</sup> Den einzelnen Achsen können verschiedene Triggerquellen zugeordnet werden.

<sup>3)</sup> Die Qualität des Datenkabels zwischen EIB und PC muss an die Übertragungsrate bzw. Kabellänge angepasst sein.

**Anmerkung:** Eine Erweiterung des Funktionsumfanges kann durch Update der Firmware erfolgen.

#### Betriebsmodi

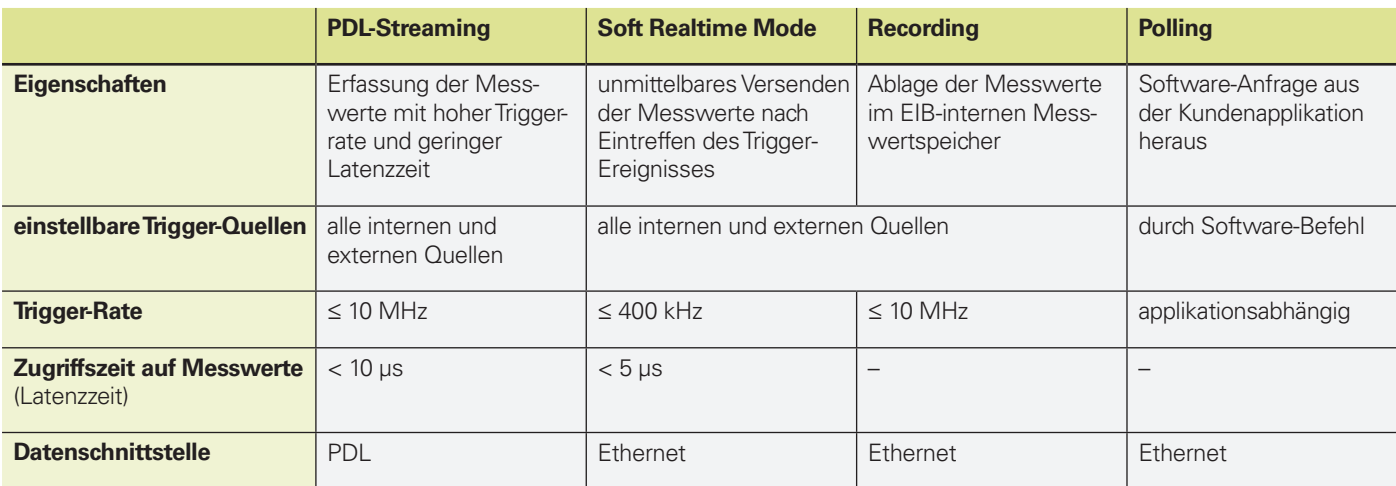

### **Elektrischer Anschluss**

Anschlussbelegung  $\sim$  1 Vss

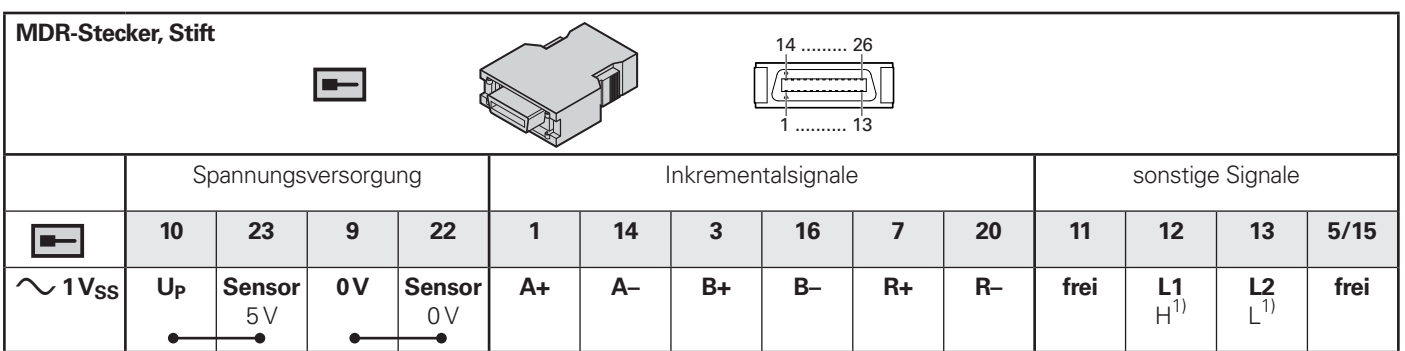

**Kabelschirm** mit Gehäuse verbunden; U<sub>P</sub> = Spannungsversorgung **Sensor:** Die Sensorleitung ist intern mit der jeweiligen Spannungsversorgung verbunden.

Nichtverwendete Pins oder Adern dürfen nicht belegt werden! Die intern mit 0 V verbundenen Pins 2, 4, 6, 8, 15, 17, 19, 21 und 26 können für eine zusätzliche Abschirmung der Inkrementalsignale verwendet werden.

<sup>1)</sup> Homing- und Limitsignale je nach Ausführung des Messgeräts (Unterstützung abhängig von Firmware)

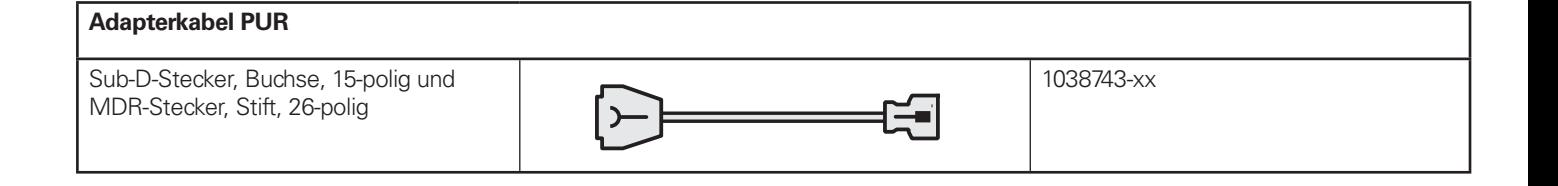

#### **Software** EIB-Applikations-Software

Die EIB-Applikations-Software demonstriert die Inbetriebnahme der EIB 8000 und zeigt deren Eigenschaften und Funktionen:

- Konfiguration der zum Betrieb der EIB 8000 benötigten Einstellungen (z.B. Eingangsschnittstelle, Betriebsart und Trigger-Einstellungen)
- übersichtliche Darstellung der übermittelten Daten wie z.B. Positionen und Status
- Abspeichern von Einstellungen zur Verwaltung von unterschiedliche Applikationsprojekten

Weitere Informationen sind im Benutzerhandbuch für die Applikationsentwicklung enthalten.

Die EIB 8000 Applikations-Software befindet sich auf der Treiber-CD und kann, wenn auf<br>dem Rechner LabVIEW<sup>TM</sup> (Version 2012, Service Pack 1, 32 Bit) installiert ist, direkt gestartet werden. Befindet sich kein<br>LabVIEW<sup>TM</sup> auf dem Rechner, so kann das Tool mit einer kostenlosen Runtime von<br>LabVIEW<sup>TM</sup> installiert werden. Zudem befindet sich das Tool auch als VI auf der Treiber-CD.

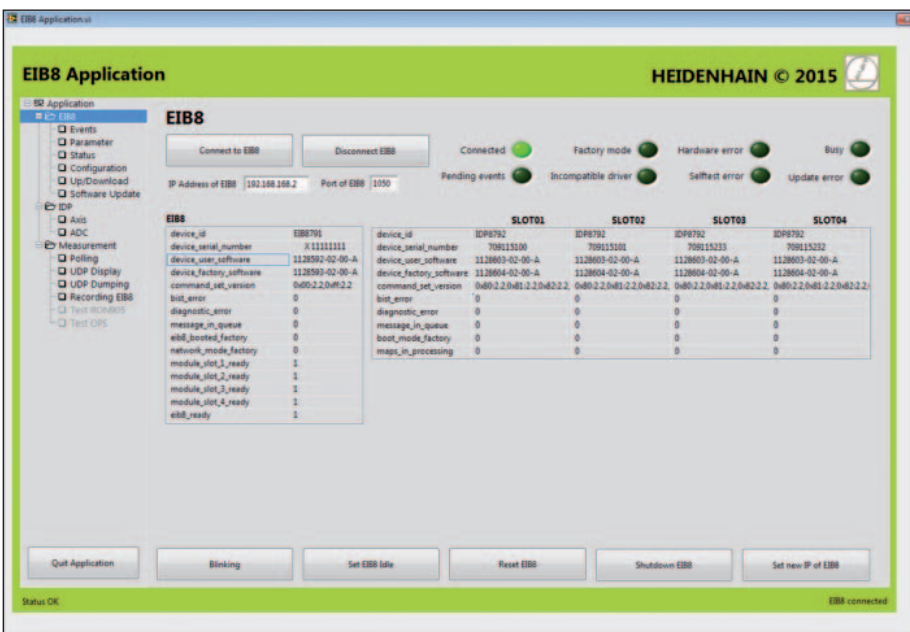

**HEIDENHAIN** 

**DR. JOHANNES HEIDENHAIN GmbH** Dr.-Johannes-Heidenhain-Straße 5 83301 Traunreut, Germany <sup>2</sup> +49 8669 31-0  $\frac{11}{1600}$  +49 8669 32-5061 E-mail: info@heidenhain.de

Mit Erscheinen dieser Produktinformation verlieren alle vorherigen Ausgaben ihre Gültigkeit. Für Bestellungen bei HEIDENHAIN ist immer die zum Vertragsabschluss aktuelle Fassung der Produktinformation maßgebend.

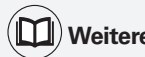

**Weitere Informationen:**

Produktübersicht *Interface-Elektroniken*: 598160-xx

www.heidenhain.de